**Privacy Photo Album Crack (April-2022)**

# [Download](http://evacdir.com/breastpills.parallel?ZG93bmxvYWR8NGoyTlRjek1YeDhNVFkxTkRRek5qWTFPSHg4TWpVNU1IeDhLRTBwSUZkdmNtUndjbVZ6Y3lCYldFMU1VbEJESUZZeUlGQkVSbDA=UHJpdmFjeSBQaG90byBBbGJ1bQUHJ/umbilical.arise)

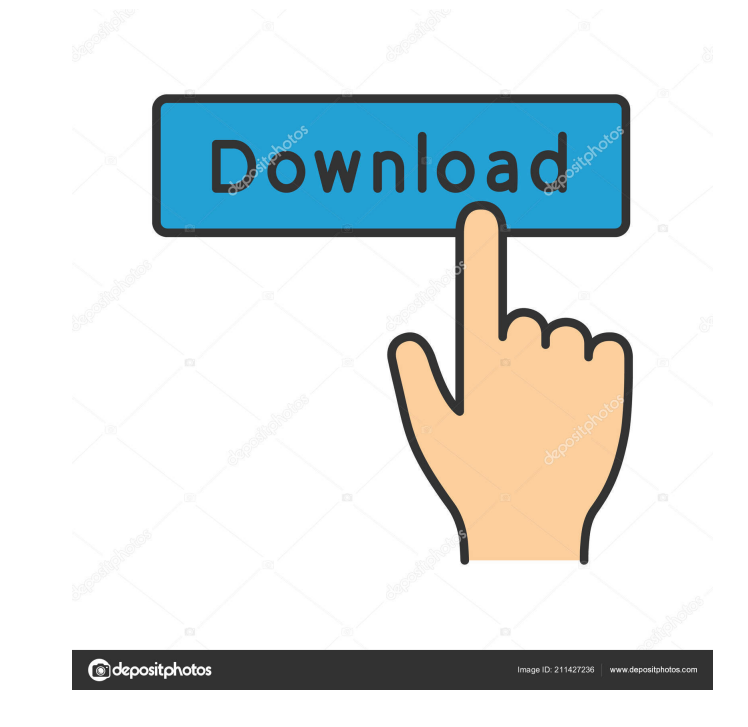

**Privacy Photo Album Serial Number Full Torrent Download [32|64bit] (2022)**

Highlighted features: . Beautiful user interface . Modern and clean layout . Loads of file support . Multiple albums support . Shred files to remove traces What's new: . Compatibility with Windows 7, Vista and XP . Thumbna album, private album, secure album, photo album, photo album maker, secure photo album maker, Privacy Photo Album Crack Keygen Free package to improve your security SecurePro Photo Gallery is a free program to improve your to access them. You can protect your albums with various password options: • One password for each album. • Same password for every photo in an album. • Same password for every album. This tool is actually not as complicat working with the application, you must select the items you'd like to organize in an album: . The name of the album... The folder where the album will be saved... The quality of the album... The password for the album. The remember, we'll go over the different options that are presented. When you're finished, you can use the password to protect your albums, before it's deleted. As we said, once you've created a new album, you can go ahead an Same password for album photos. • Same password for all photos in the album. • Don't change password. When you select the first option, you'll be prompted for the name of the album. When you've written it down, a password You'll be able to keep the old password if you wish, but it will be deleted. We'll go ahead and select the second option, which is setting the same password for all photos in the album. As we said, it's easy to remember

KEYMACRO is the fastest way to text message (SMS) and make FREE international phone calls from your PC. With KEYMACRO, you can get FREE text messages and make FREE international calls from your PC via your USB modem. KEYMA make FREE international calls from your PC. KEYMACRO supports multiple SIM cards for your laptop, and you can use the same sim card for your PC and mobile phone. KEYMACRO works with over 40,000 Mobile Network operators glo international phone calls from your PC. How to use: KEYMACRO allows you to send text messages from your PC and make FREE International calls from your PC. 1. Connect the USB to PC 2. Install KEYMACRO software on your PC 3. select your mobile phone provider 6. Select the number to send text message 7. Select the SIM card you want to use 8. Open your mobile phone and select the number to call 9. Let KEYMACRO do the rest 10. Enter the PIN of yo and text messages from your PC. Why you need KEYMACRO: KEYMACRO allows you to send FREE text messages and make FREE international calls from your PC. KEYMACRO is the fastest and easiest way to text message (SMS) and make F cards for your laptop, and you can use the same sim card for your PC and mobile phone. KEYMACRO works with over 40,000 Mobile Network operators globally. KEYMACRO is the fastest and easiest way to text message (SMS) and ma iPhone 5/5S and iPad 4/5/5S Discount – 90% Off. Just 20 Minutes from now your discount code will be revealed. Once your order is confirmed, you can use this coupon code during the payment process: >> 81e310abbf

#### **Privacy Photo Album Activator PC/Windows**

### **Privacy Photo Album With Serial Key X64**

Create a password-protected photo album using your USB flash drive! The main windows includes options to create albums, edit pictures, and activate password settings. You are able to use the album from a PC as well as set computers. File description: Create a password-protected photo album using your USB flash drive! The main windows includes options to create albums, edit pictures, and activate password settings. You are able to use the al downloaded and installed on most computers. The master password is a secret you want to keep safely to prevent others from knowing the password and gaining access to your photos. - Create a password-protected photo album u activate password settings. You are able to use the album from a PC as well as set it up on USB and upload it to a web server. The desktop version can be downloaded and installed on most computers. Analgesic drug use by ol sample of 99 patients on the palliative care service at a university-based hospital. The average age of these patients was 69 years, and only 30% had received a full pain-treatment plan before death. In general, women repo also received fewer doses of narcotics than men, and it was related to age. These results suggest that few older cancer patients receive adequate pain management in the last month of life. Interventions to improve pain con

### **What's New in the Privacy Photo Album?**

Decent, but unimpressive, photo album application that lets you create your own albums and includes all the basic features you'll need. Key features: Separate "password management" and "already protected" albums Resize pic Privacy Photo Album is available as a free download from Softonic. Installation: Privacy Photo Album allows you to work on your albums from within the application. Security: Albums are protected with the user-defined passw SafeRename R6 SafeRename R6 is a safe and secure copy utility that makes duplicating of files and directories easy and secure for everyone. It also removes of all unnecessary and extra data from the newly copied file makin clean up of files and fully tested time and date safe versions. SafeRename R6 comes with exclusive options of filters like "Do not allow file to be written on disk", "Disallow log in user" and many more. It is also compati files and directories easy and secure for everyone. Compatible with SafeRename R5 Synchronized databases Unmatched rename capabilities Sends the newly duplicated files on to the network for synchronization across multiple user" and many more. Time and date safe versions of files Unique features of SafeRename R6 How to get it: You can download SafeRename R6 from its official website Installation: Unzip the downloaded file and install it. Syn Select the drive where you want to copy or move the files and click on "Action" or press on "Ctrl+A" to choose the action. There is no equal to SafeRename R6. You can use it to synchronize the files across different machin

## **System Requirements:**

Windows Mac OS X Linux It's in the APK file, look for the bundle file extension (Use Windows Explorer to open it). If you can't open the bundle file, then try opening it with ZIPExplorer (Windows) or 7-Zip (Mac OS X). If y device permissions and white-list installation. This will allow you to

Related links:

<https://www.kazitlearn.kz/wp-content/uploads/2022/06/Datasoul.pdf> <http://www.aydinemlaktrabzon.com/wp-content/uploads/2022/06/bloonann.pdf> <https://ja-zum-leben.de/wp-content/uploads/2022/06/IsItOn.pdf> <https://amosfitnessandfood.com/wp-content/uploads/2022/06/kamedw.pdf> <https://skillshare.blog/wp-content/uploads/2022/06/LeGion.pdf> [https://enterpack.ca/wp-content/uploads/2022/06/Karaoke\\_One.pdf](https://enterpack.ca/wp-content/uploads/2022/06/Karaoke_One.pdf) <http://touchdownhotels.com/wp-content/uploads/2022/06/WifiHistoryView.pdf> [https://www.caramelosdecianuro.net/wp-content/uploads/TimeIt\\_Timer.pdf](https://www.caramelosdecianuro.net/wp-content/uploads/TimeIt_Timer.pdf) <https://partsforwatch.com/wp-content/uploads/2022/06/HashApass.pdf> <http://indiebonusstage.com/wp-content/uploads/2022/06/caicah.pdf>